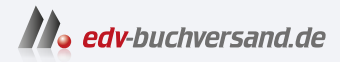

# Let's Play Programmieren lernen mit Python und **Minecraft**

Plugins erstellen ohne Vorkenntnisse

DAS INHALTS-VERZEICHNIS **» Hier geht's direkt [zum Buch](https://www.edv-buchversand.de/product/itp-0670/Let)**

Dieses Inhaltsverzeichnis wird Ihnen von www.edv-buchversand.de zur Verfügung gestellt.

# **Inhalt**

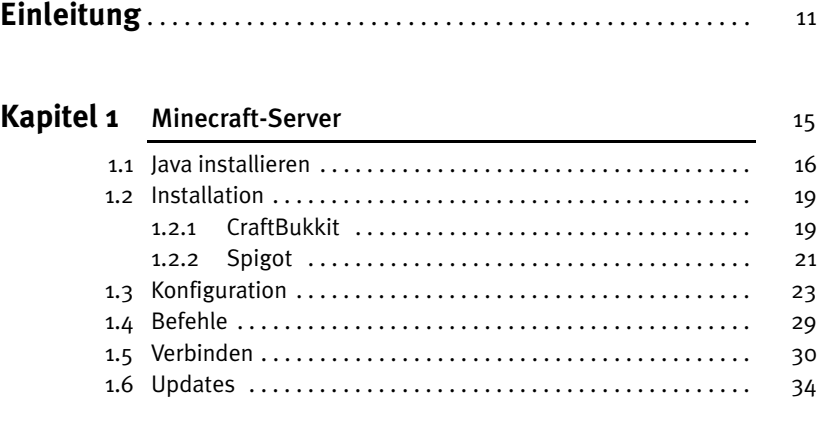

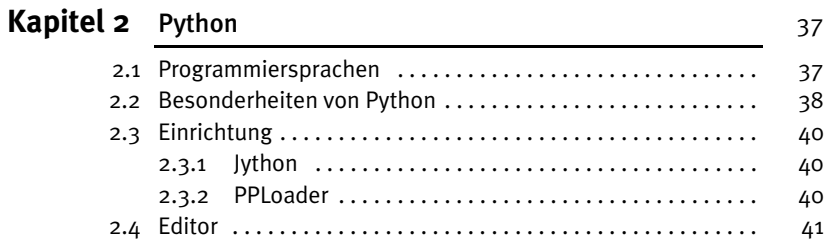

# **Kapitel 3** Das erste Plugin 47

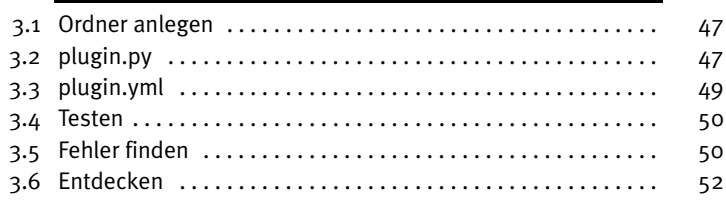

#### Inhalt

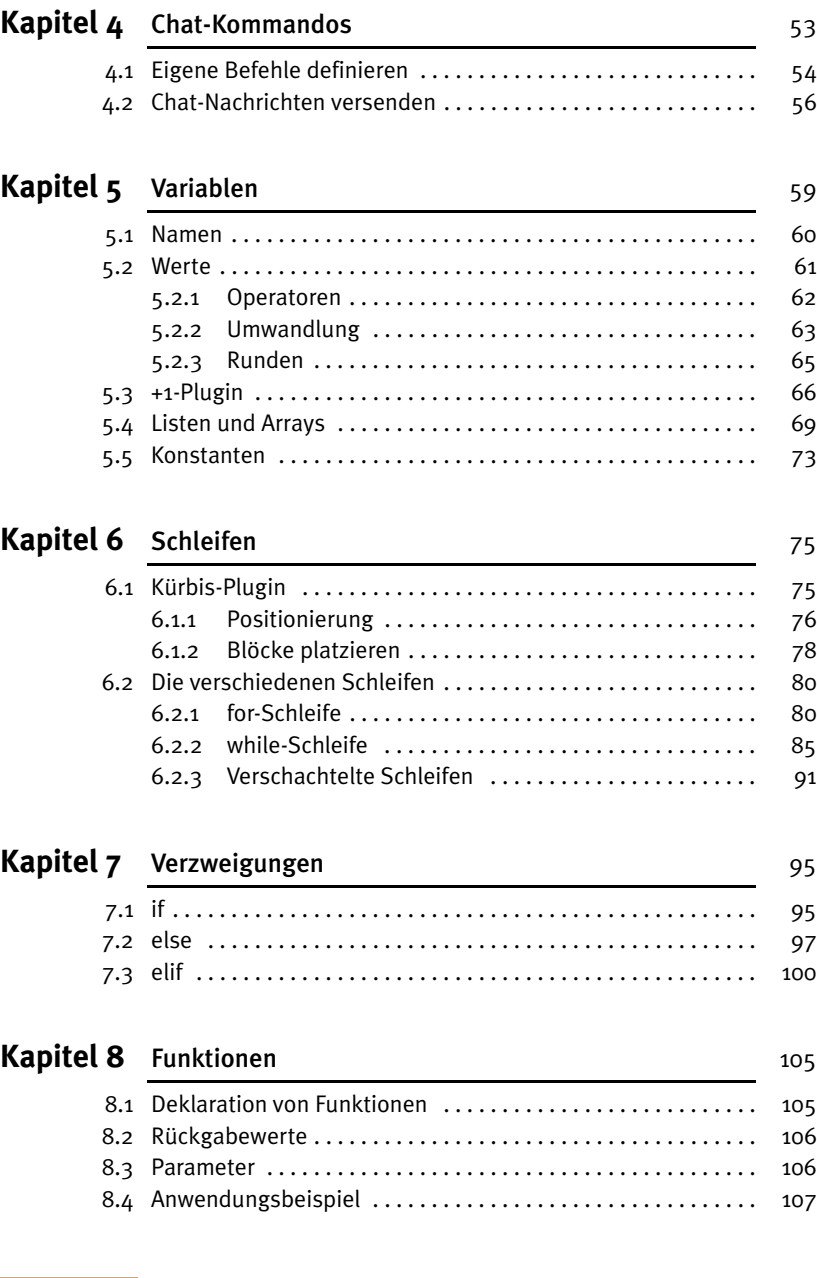

## Kapitel 9 Bauen 111

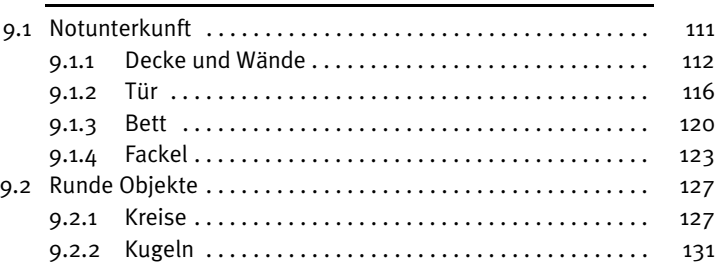

# Kapitel 10 Schilder 135

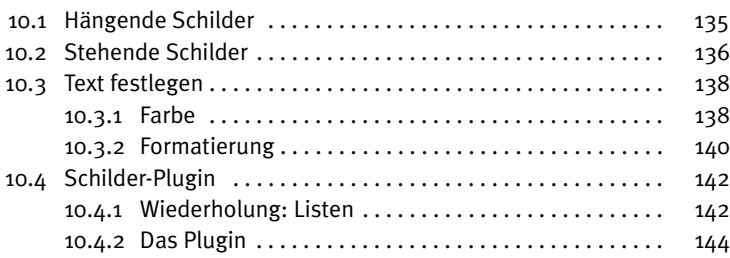

# Kapitel 11 Listener 159

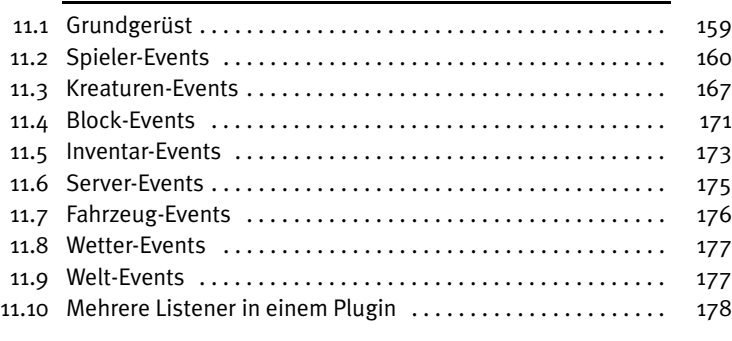

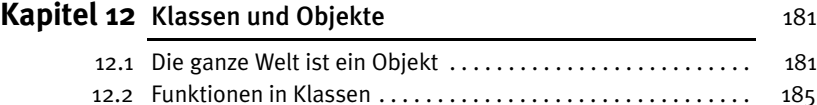

### Inhalt

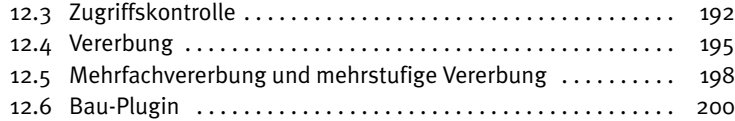

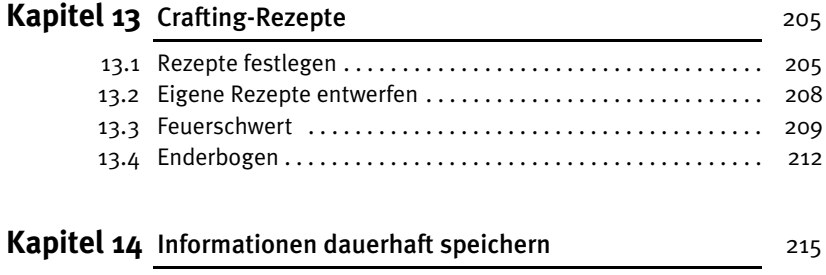

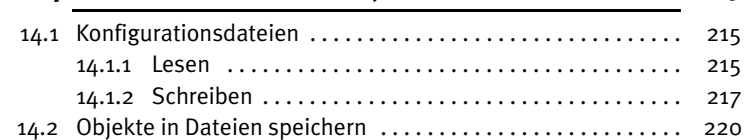

# Kapitel 15 Eigene Spielmodi entwickeln **Eigenerusse 231**

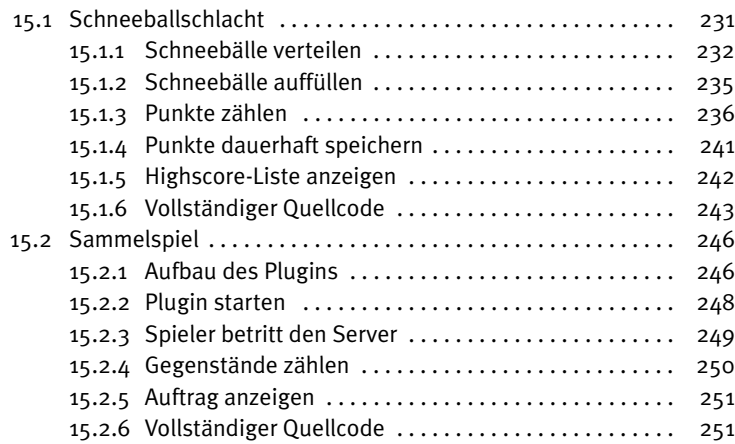

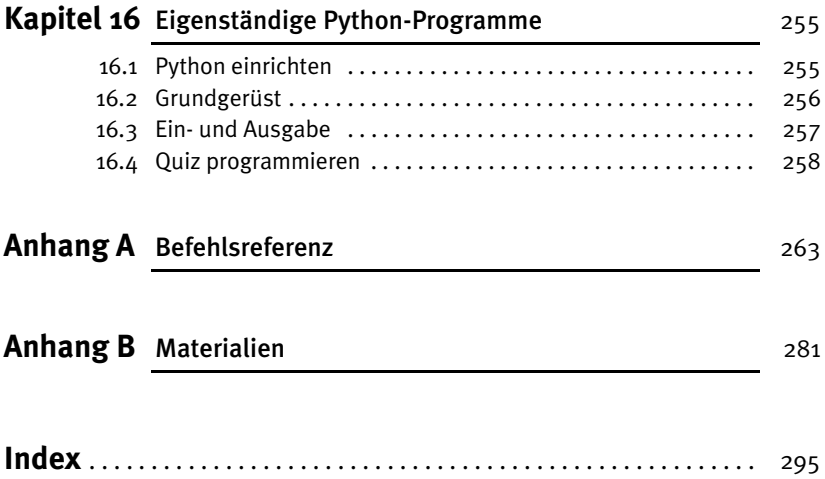